### Министерство образования Новосибирской области ГОСУДАРСТВЕННОЕ БЮДЖЕТНОЕ ПРОФЕССИОНАЛЬНОЕ ОБРАЗОВАТЕЛЬНОЕ УЧРЕ-ЖДЕНИЕ НОВОСИБИРСКОЙ ОБЛАСТИ «БЕРДСКИЙ ПОЛИТЕХНИЧЕСКИЙ КОЛЛЕДЖ»

#### **РАБОЧАЯ ПРОГРАММА**

по дисциплине

ОП.01. Инженерная графика

13.02.11

специальность

код специальности

Техническая эксплуатация и обслуживание электрического и электромеханического оборудования (по отраслям)

название специальности

Бердск, 2022г.

Рабочая программа учебной дисциплины (профессионального модуля) разработана на основе Федерального государственного образовательного стандарта (далее – ФГОС) по специальности среднего профессионального образования (далее – СПО):

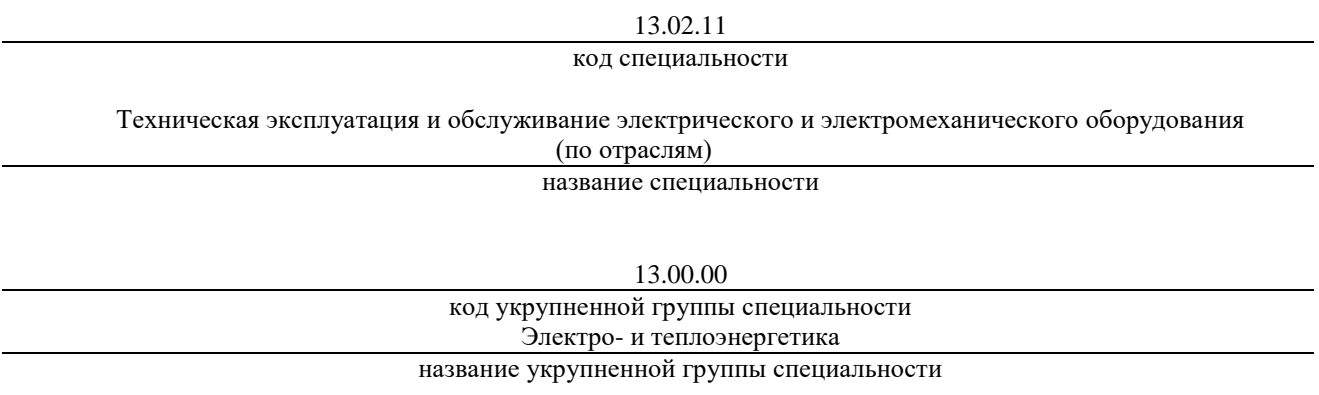

Организация-разработчик: ГБПОУ НСО «Бердский политехнический колледж»

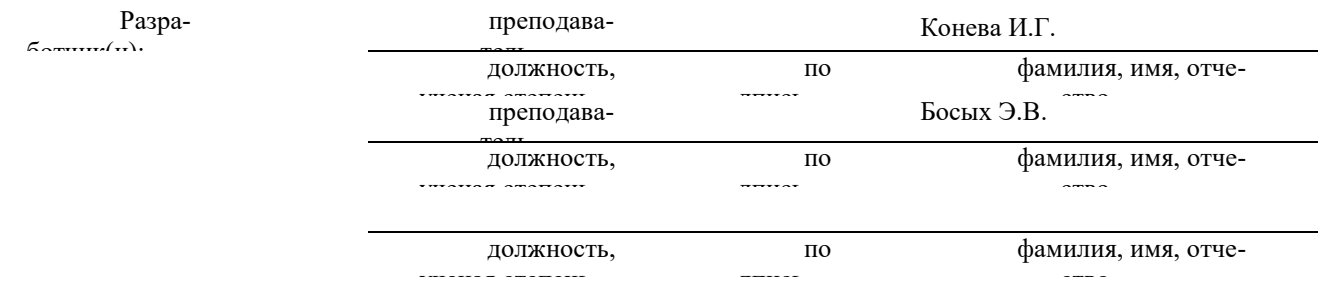

**PACCMOTPEHO** 

Заседание ПЦК Протокол № 1 от 28.08 2022 Председатель ЦК  $M \mathcal{M}$   $\rightarrow$  H.E. Лисовая

### СОГЛАСОВАНО

Заместитель директора по учебно-

методической работе DP. O.g. Lears

# **СОДЕРЖАНИЕ**

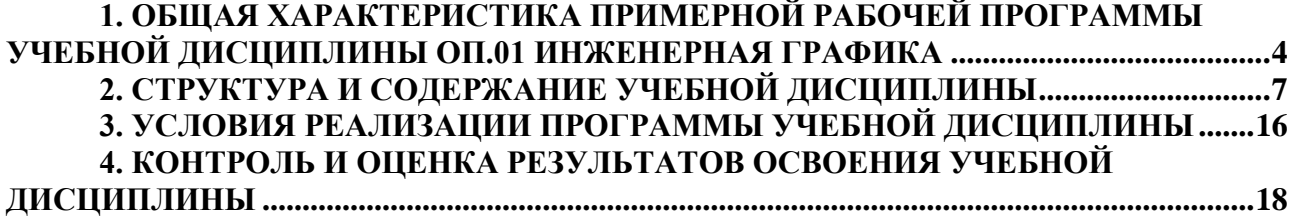

## <span id="page-3-0"></span>**1. ОБЩАЯ ХАРАКТЕРИСТИКА ПРИМЕРНОЙ РАБОЧЕЙ ПРОГРАММЫ УЧЕБНОЙ ДИСЦИПЛИНЫ ОП.01 ИНЖЕНЕРНАЯ ГРАФИКА**

### **1.1 Место дисциплины в структуре основной образовательной программы:**

Учебная дисциплина Инженерная графика является обязательной частью общепрофессионального цикла примерной основной образовательной программы в соответствии с ФГОС по специальности 13.02.11 Техническая эксплуатация и обслуживание электрического и электромеханического оборудования (по отраслям).

Учебная дисциплина «ОП.01 Инженерная графика» обеспечивает формирование профессиональных и общих компетенций по всем видам деятельности ФГОС по специальности 13.02.11 Техническое эксплуатация и обслуживание электрического и электромеханического оборудования (по отраслям).

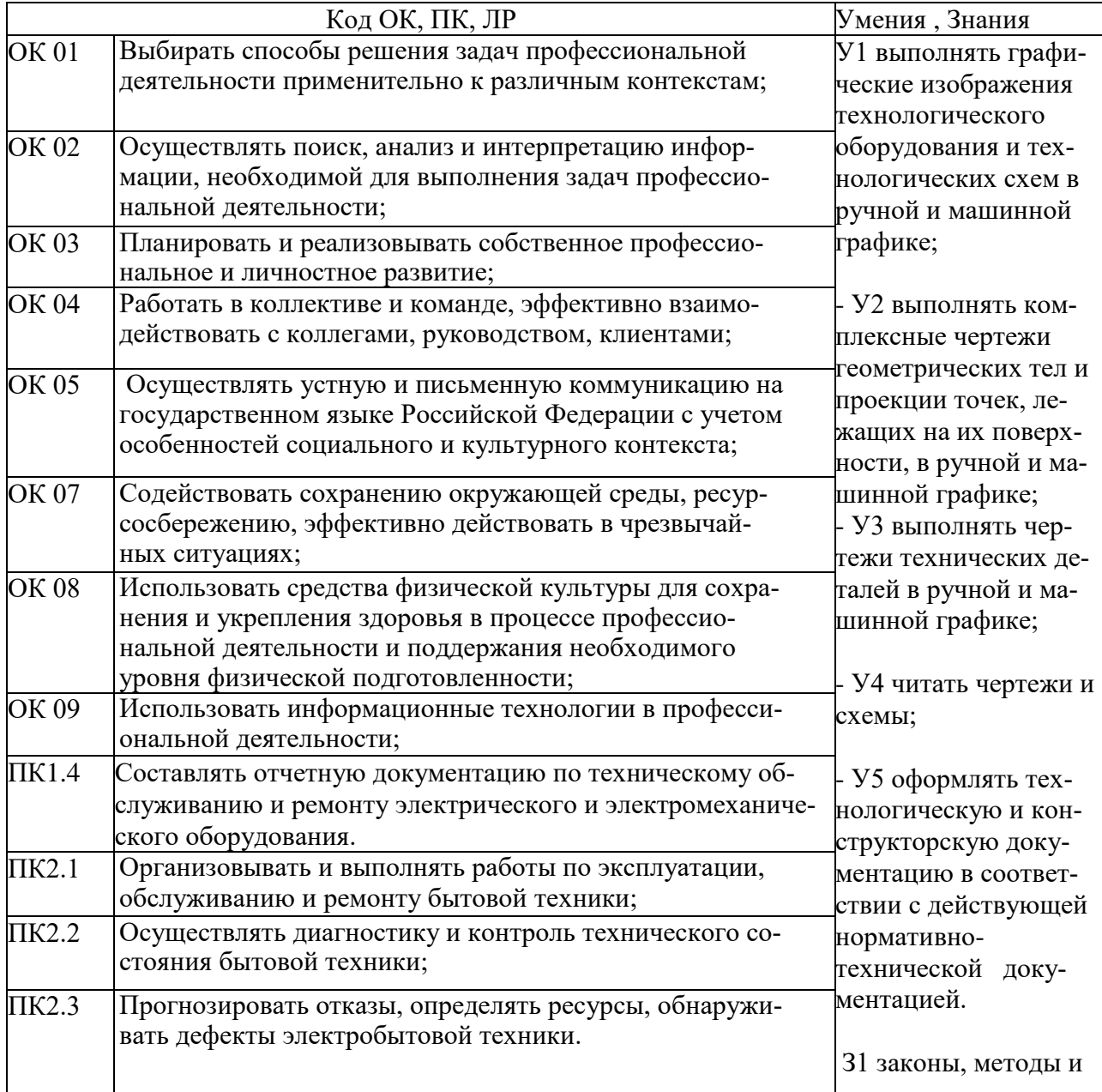

### **1.2. Цель и планируемые результаты освоения дисциплины:**

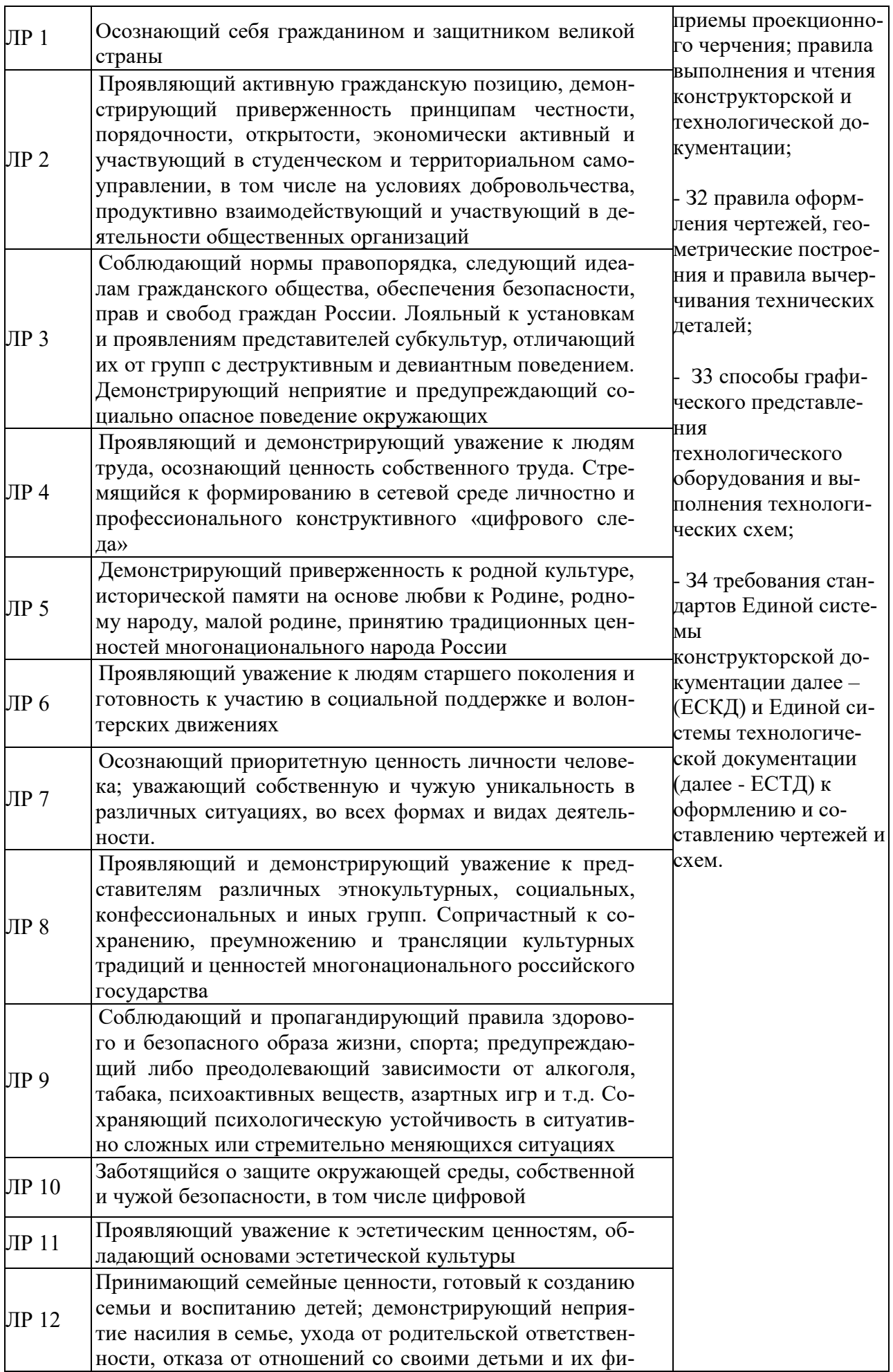

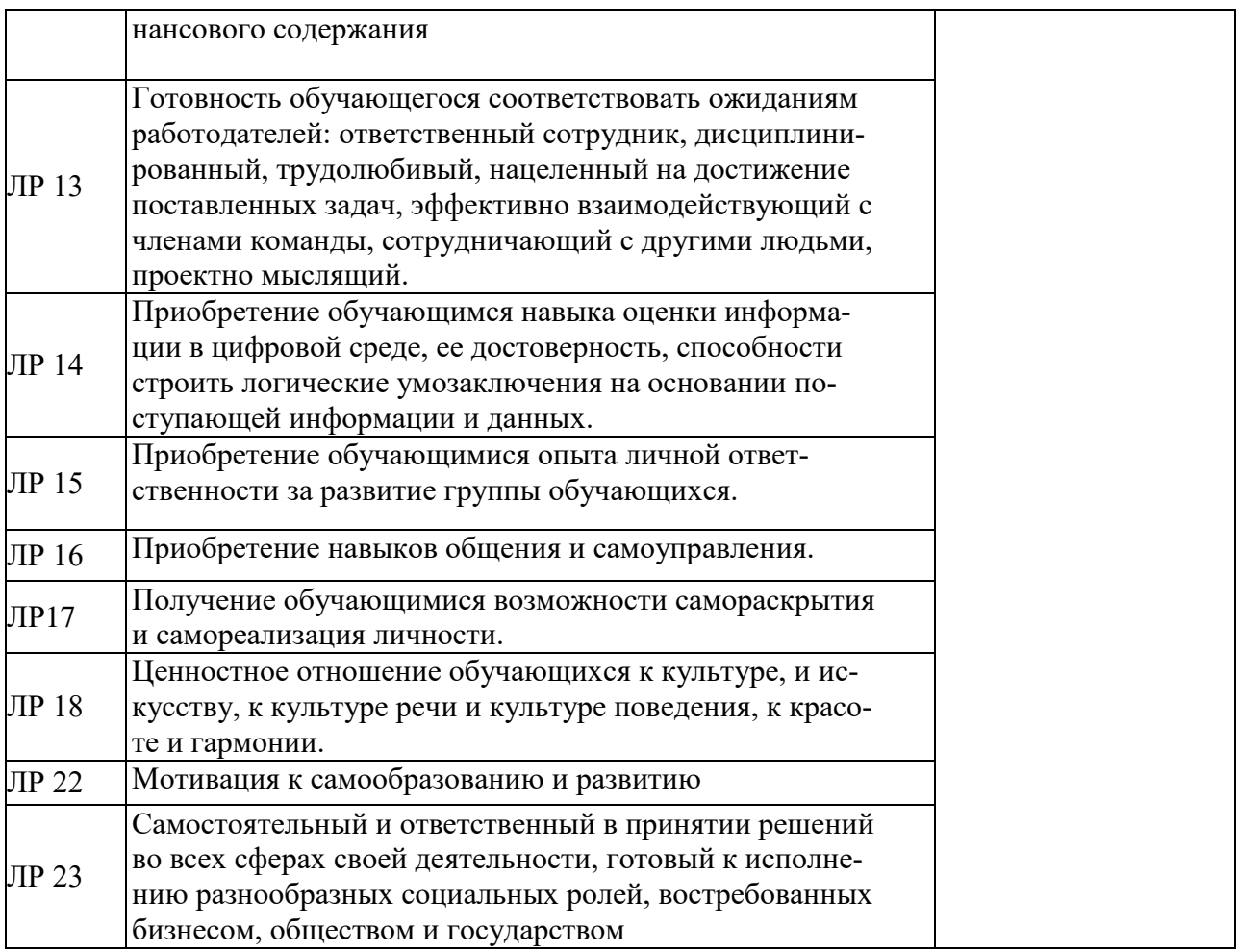

# **2. СТРУКТУРА И СОДЕРЖАНИЕ УЧЕБНОЙ ДИСЦИПЛИНЫ**

# <span id="page-6-0"></span>**2.1. Объем учебной дисциплины и виды учебной работы**

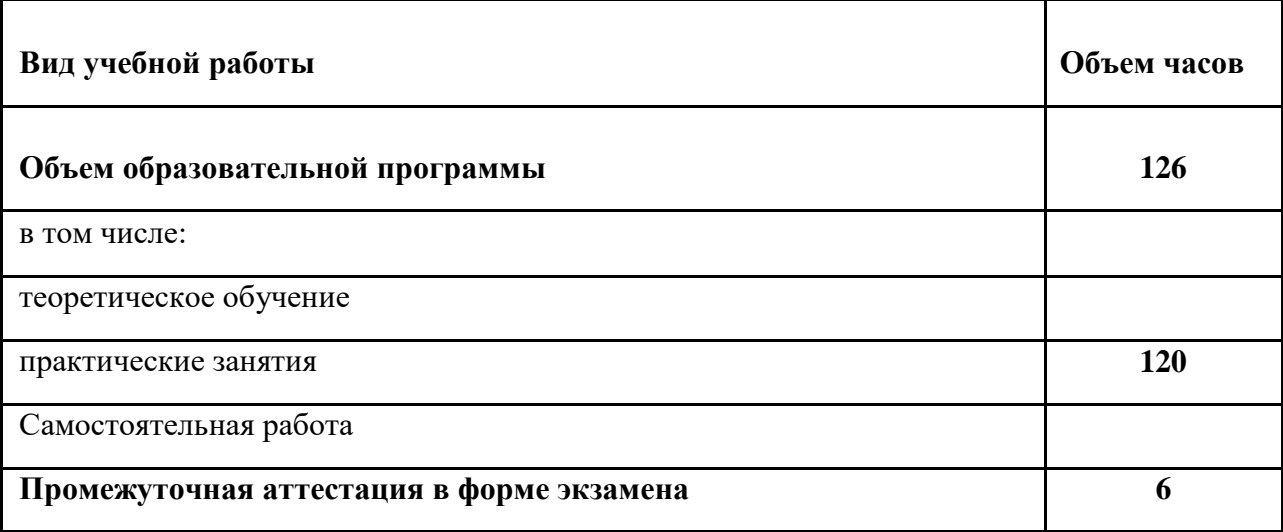

# **2.2. Тематический план и содержание учебной дисциплины ОП.01 Инженерная графика**

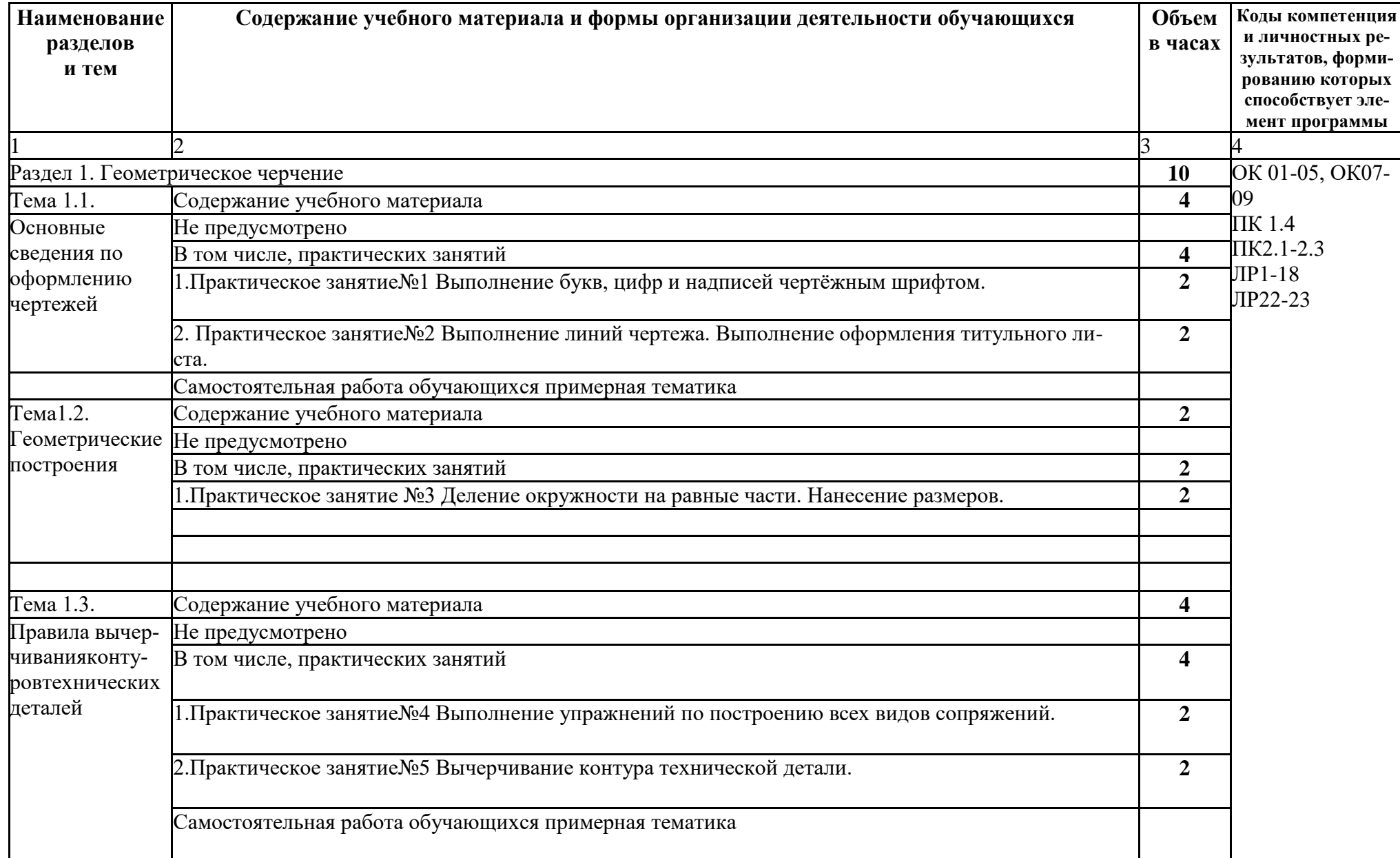

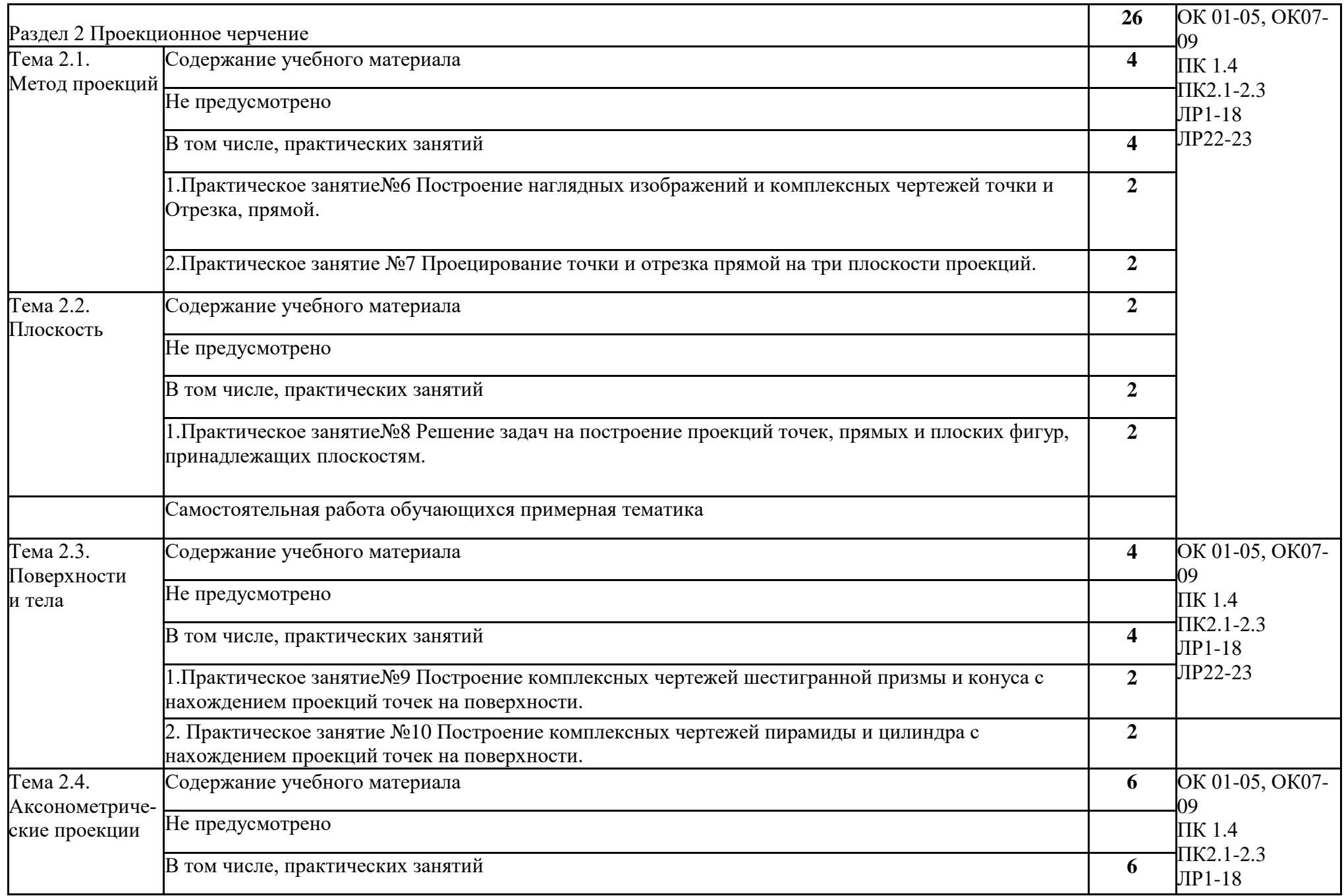

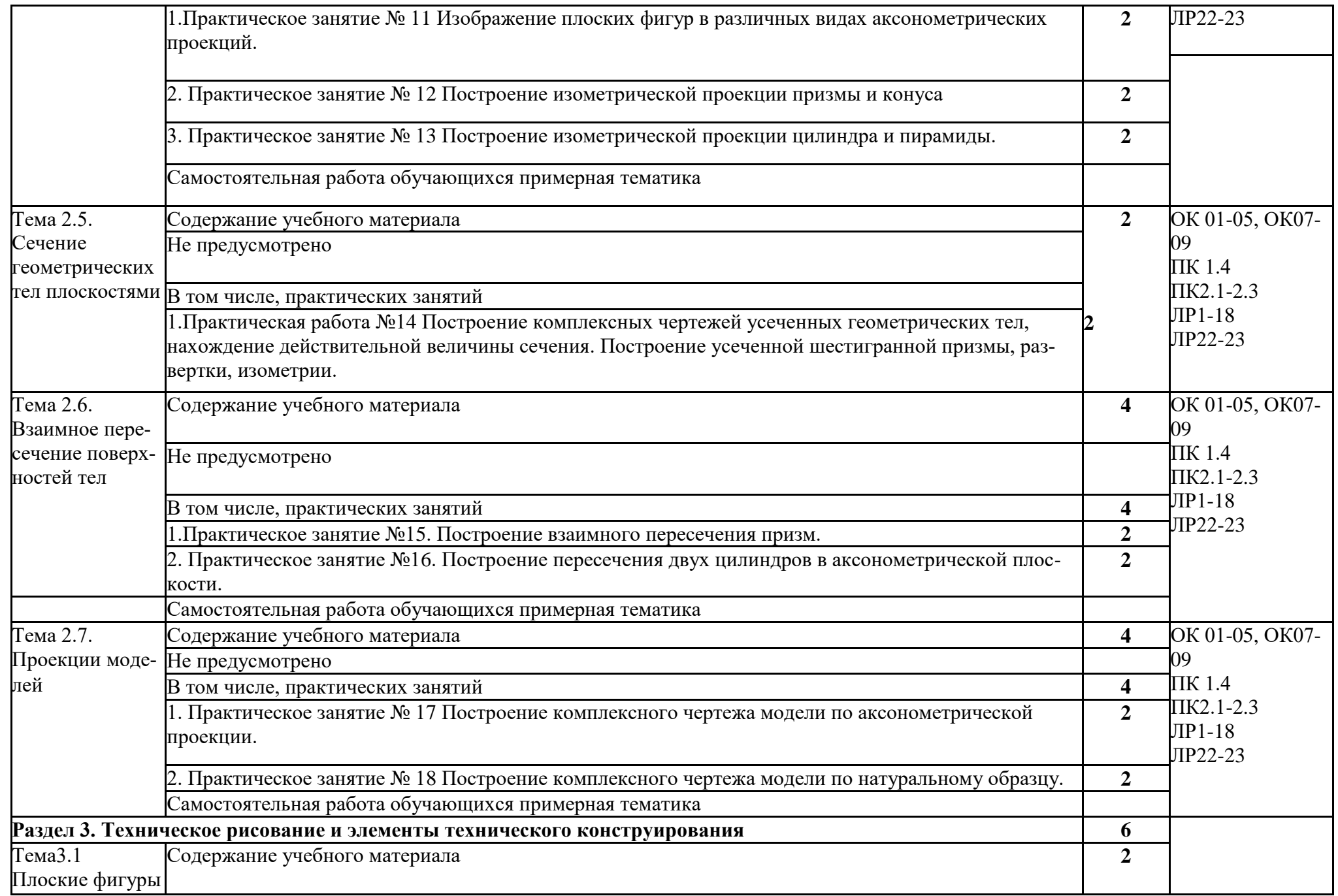

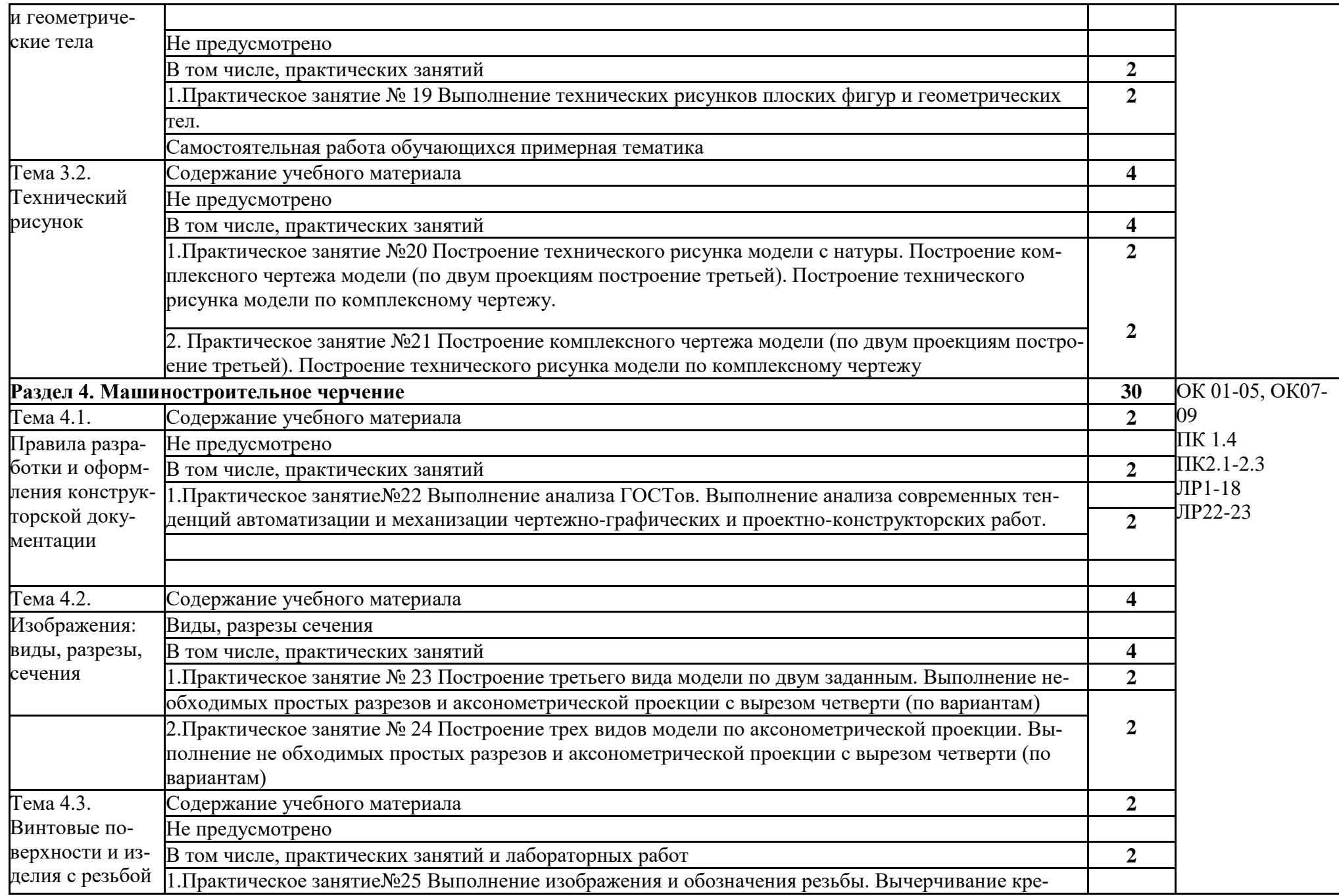

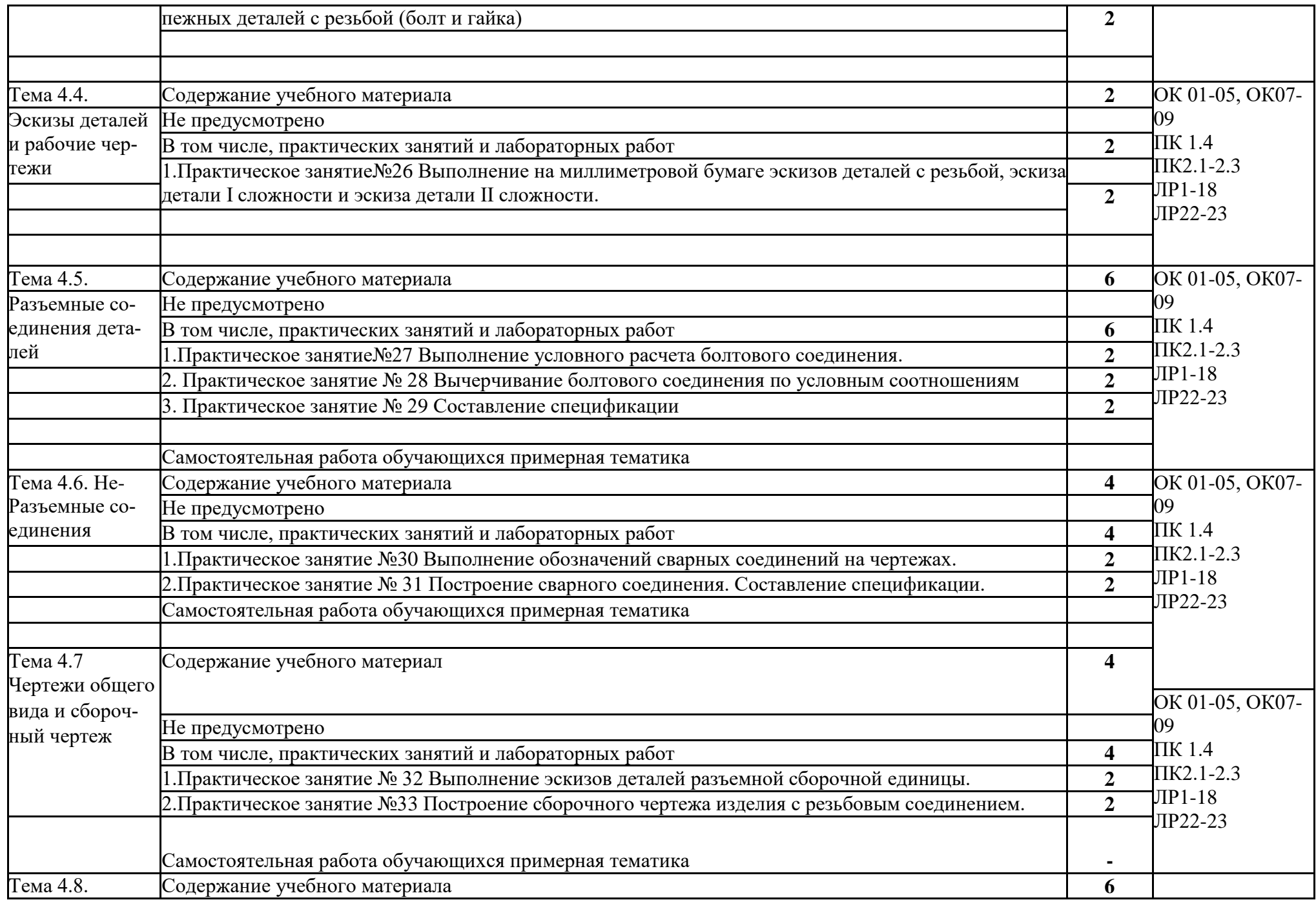

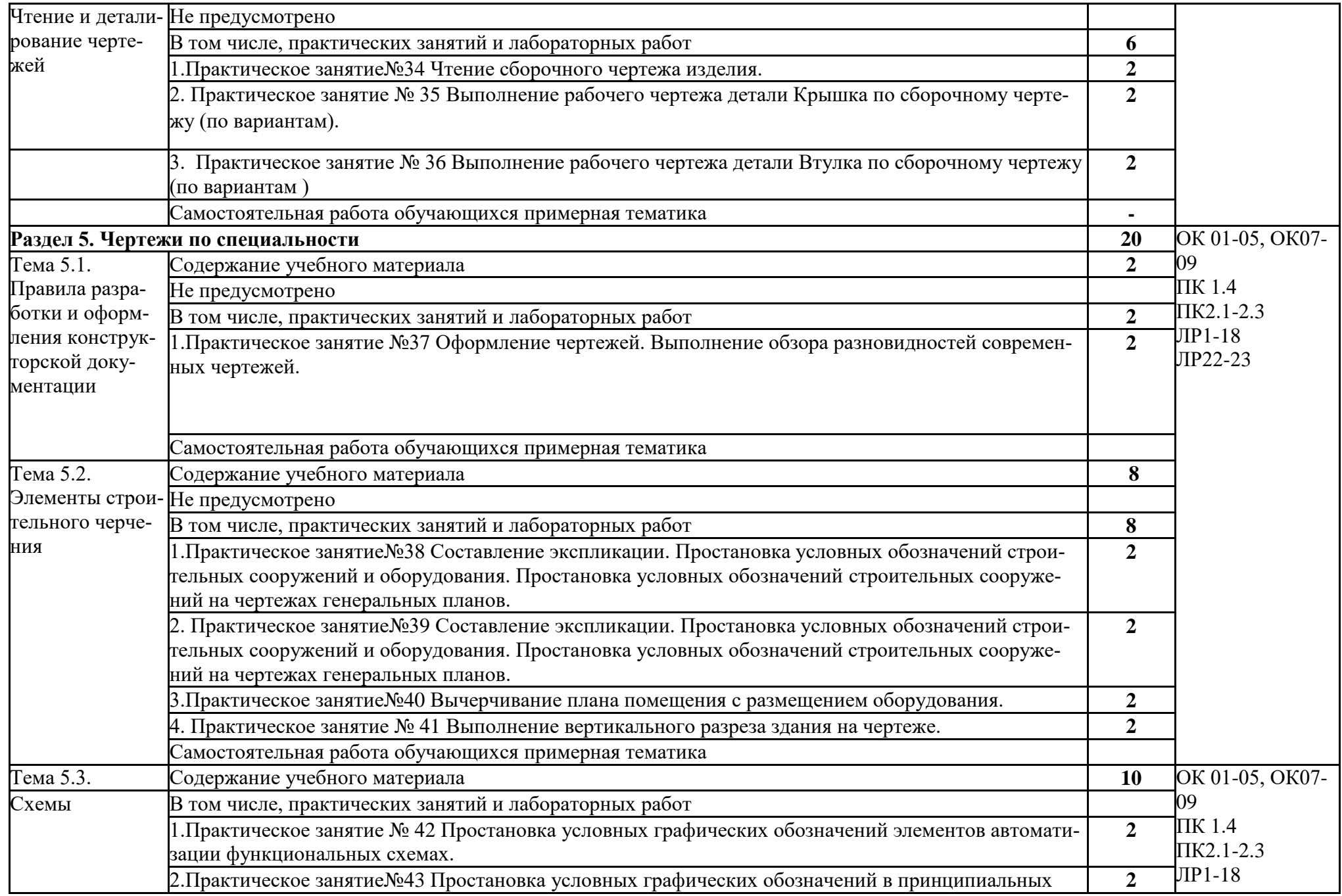

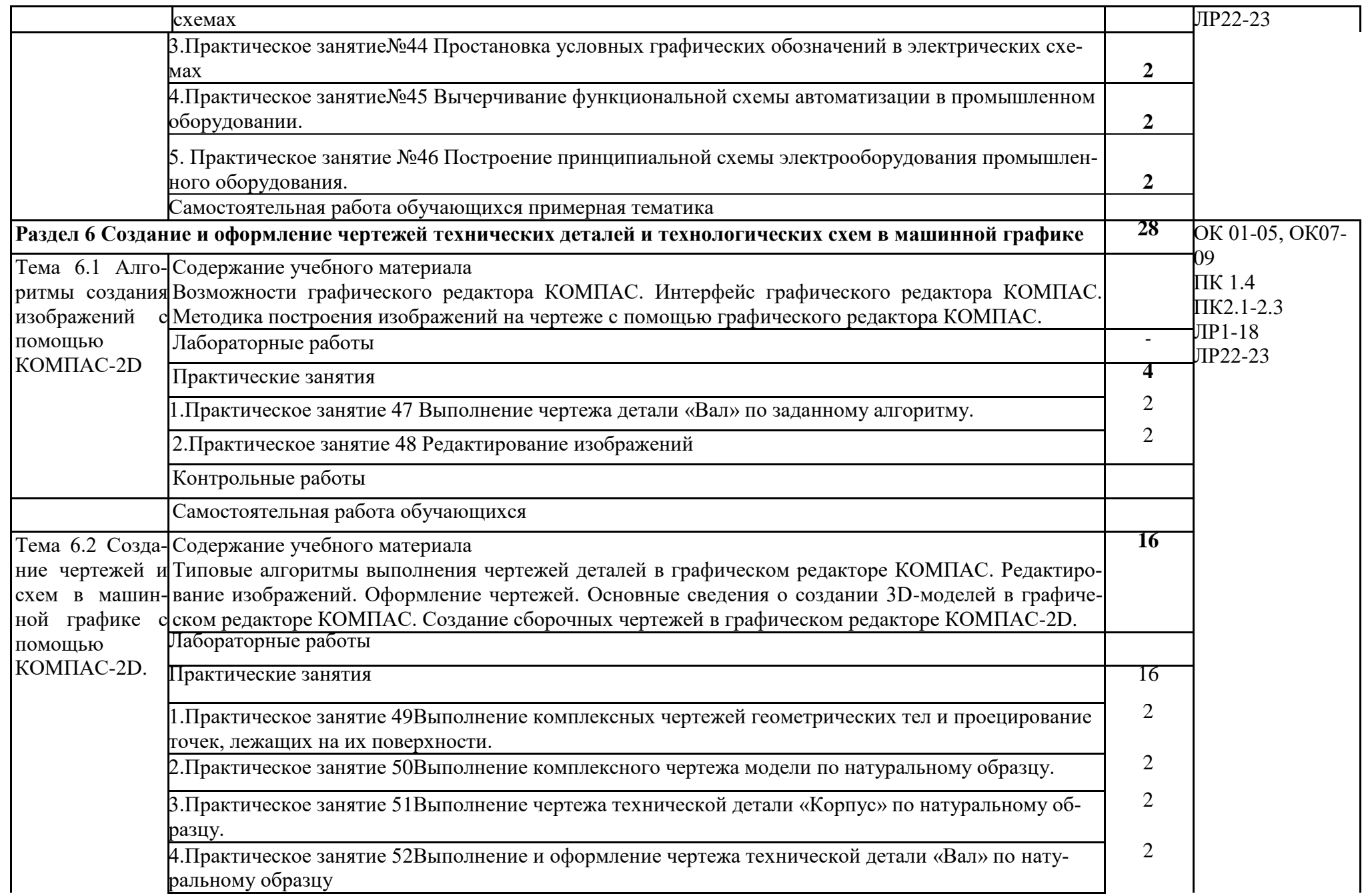

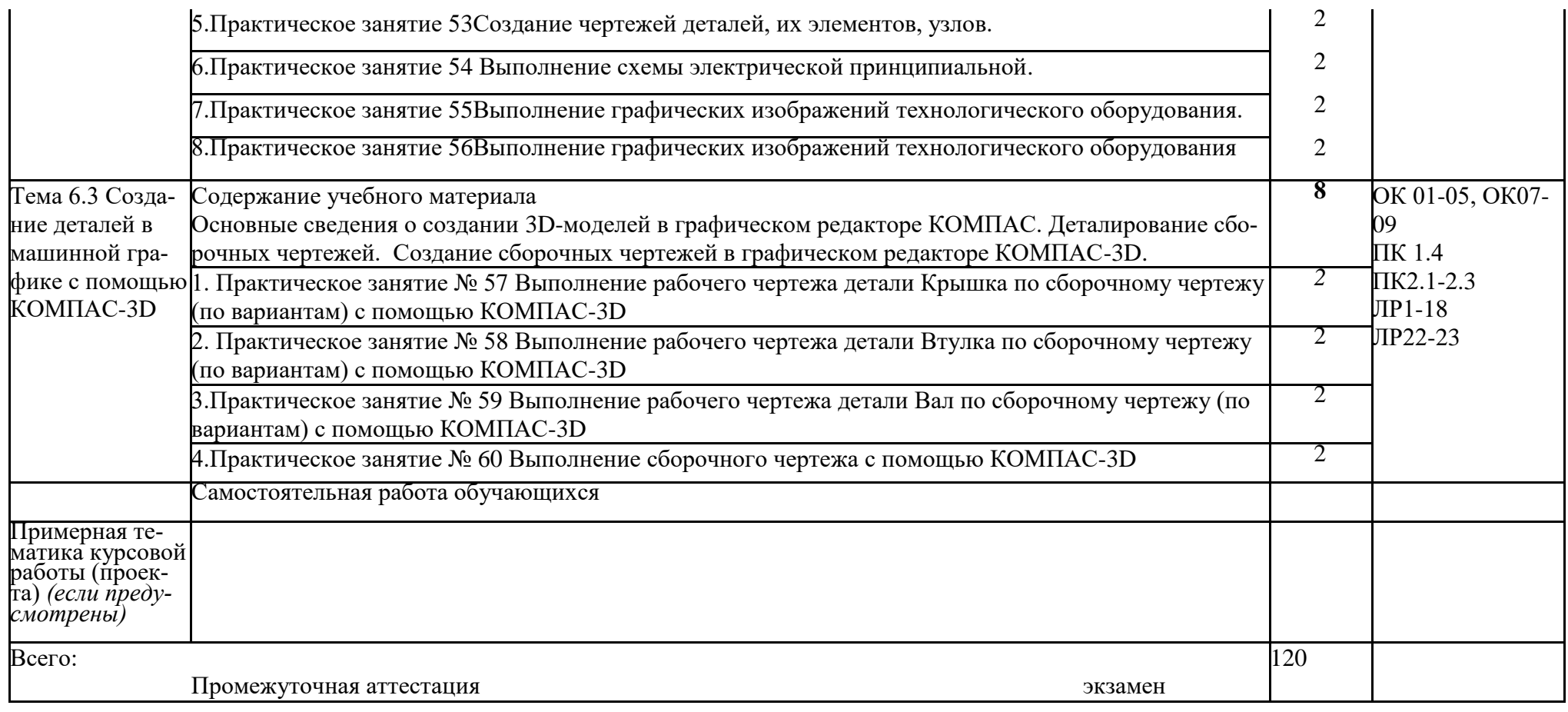

## **3. УСЛОВИЯ РЕАЛИЗАЦИИ ПРОГРАММЫ УЧЕБНОЙ ДИСЦИПЛИНЫ**

<span id="page-15-0"></span>3.1. Для реализации программы учебной дисциплины должны быть предусмотрены следующие специальные помещения:

Кабинет«Инженерная графика», оснащённый оборудованием:

- рабочее место преподавателя и рабочие места по количеству обучающихся;
- модели геометрических тел;
- модели геометрических тел с наклонным сечением;
- модель детали с разрезом;
- комплект моделей деталей для выполнения технического рисунка;
- комплект деталей с резьбой для выполнения эскизов;
- резьбовые соединения;
- макеты развертки геометрических тел (призмы, пирамиды);
- макет развертки куба с основными видами;
- макет развертки комплексного чертежа,
- техническими средствами обучения:
- компьютеры с программным обеспечением КОМПАС-3DV18;
- мультимедиапроектор;

### 3.2. Информационное обеспечение реализации программы

Для реализации программы библиотечный фонд образовательной организации должениметь печатные и/или электронные образовательные и информационные ресурсы, рекомендуемых для использования в образовательном процессе

### 3.2.1. Печатные издания

- 1 Боголюбов,С.К.Индивидуальные задания по курсу черчения/С.К.Боголюбов. –2-
- 2 изд., стереотип. М.: Альянс, 2014.
- 3 Инженерная и компьютерная графика: учебник / Н.С. Кувшинов, Т.Н. Скоцкая. Москва :КноРус, 2017.
- 4 ГОСТ 2.102-68. ЕСКД. Виды и комплектность конструкторских документов. Введ. 1971-01-01. — М.: Стандартинформ, 2007.
- 5 ГОСТ 2.104-2006. Основные надписи. Введ. 2006-09-01. М.: Стандартинформ, 6 2007.
- 7 ГОСТ 2.301-68. Форматы. Введ. 1971-01-01. М.: Стандартинформ, 2007.
- 8 ГОСТ 2.302-68. Масштабы. Введ. 1971-01-01. М.: Стандартинформ, 2007.
- 9 ГОСТ 2.303-68. Линии. Введ. 1971-01-01. М.: Стандартинформ, 2007.
- 10 ГОСТ 2.304-81. Шрифты чертѐжные. Введ. 1982-01-01. М.: Стандартинформ, 11 2007.
- 12 ГОСТ 2.305-2008. Изображения виды, разрезы, сечения. Введ. 2009-07-01. —
- 13 М.: Стандартинформ, 2009.
- 14 1ГОСТ 2.307-2011. Нанесение размеров и предельных отклонений. Введ. 2012-01- 01. — М.: Стандартинформ, 2012.
- 15 ГОСТ 2.311-68. ЕСКД. Изображения резьбы. Введ. 1971-01-01. М.: Стандартинформ, 2007.
- 16 ГОСТ 2.317-2011. Аксонометрические проекции. Введ. 2012-01-01. М.: Стандартинформ, 2011.
- 17 ГОСТ 2.701-2008. ЕСКД. Схемы. Виды и типы. Общие требования к выполнению.
- 18 Введ. 2009-07-01. М.: Стандартинформ, 2009.
- 19 ГОСТ 21.501-2011. Система проектной документации для строительства. Правила выполнения рабочей документации архитектурных и конструктивных решений. — Введ. 2013-05-01. — М.: Стандартинформ, 2013.
- 20 ГОСТ 2.306-68. Обозначения графические материалов и правила их нанесения на чертежах. — Введ. 1971-01-01. — М.: Стандартинформ, 2007.
	- 3.2.2. Электронные издания (электронные ресурсы
- 1 Черчение Техническое черчение [Электронный ресурс]: сайт // Режим доступа: http://nacherchy.ru/.
- 2 Разработка чертежей: правила их выполнения и госты [Электронный ресурс]: сайт //
- 3 Режим доступа: http://www.greb.ru/3/inggrafikacherchenie/.
- 4 Карта сайта Выполнение чертежей Техническое черчение [Электронный ресурс]: сайт// Режим доступа: http://www.ukrembrk.com/map/.
- 5 Черчение, учитесь правильно и красиво чертить [Электронный ресурс]: сайт
- 6 Режим доступа: http://stroicherchenie.ru/.

3.2.3. Дополнительные источники

Не предусмотрены

# <span id="page-17-0"></span>**4. КОНТРОЛЬ И ОЦЕНКА РЕЗУЛЬТАТОВ ОСВОЕНИЯ УЧЕБНОЙ ДИСЦИПЛИНЫ**

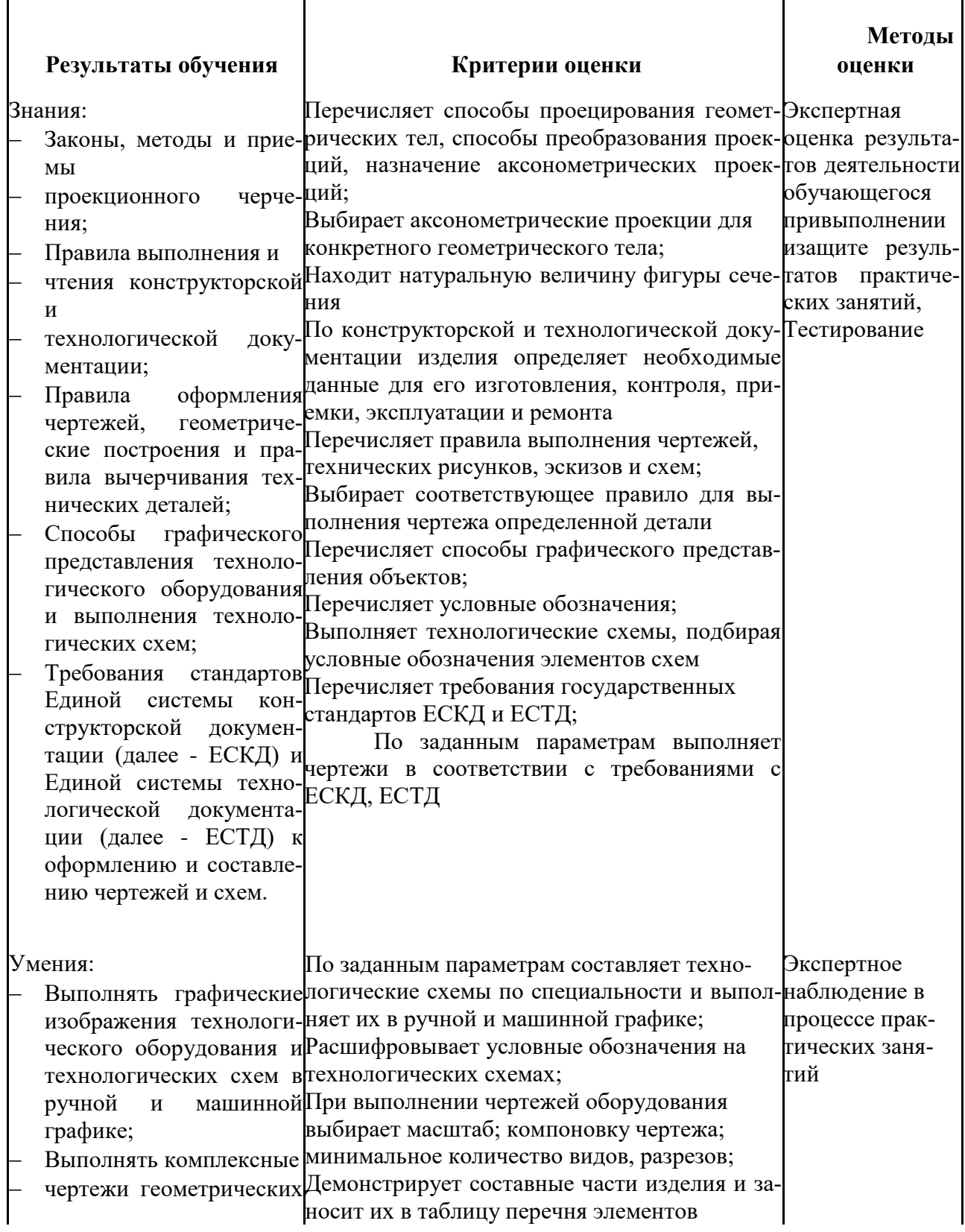

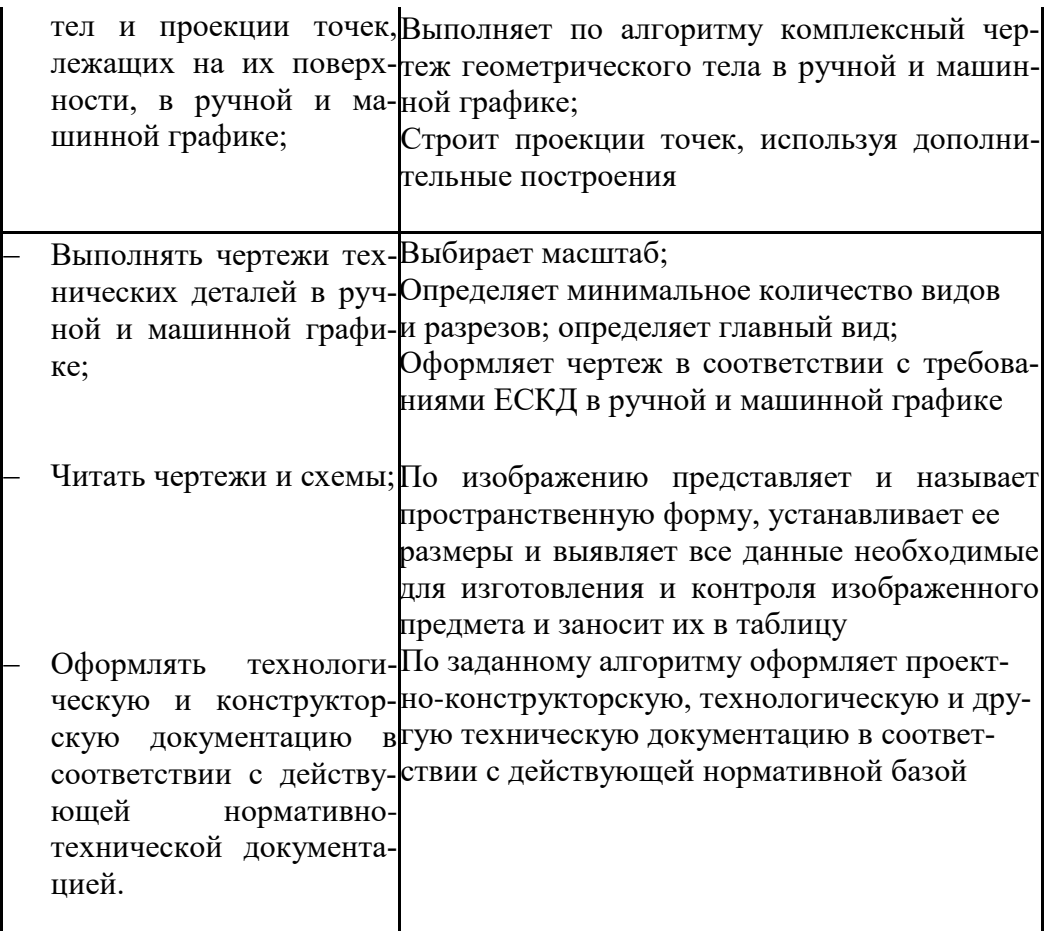